## **Saving and Loading Dotplot**

To save a dotplot in a native format, right-click on the dotplot and select the Dotplot Save/Load Save context menu item:

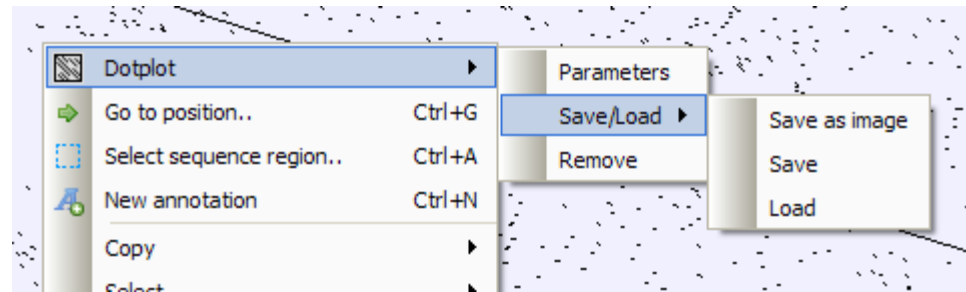

The Save Dotplot dialog will appear. A dotplot is saved in a file with the \*.dpt extension.

Later the dotplot can be loaded using the Dotplot Save/Load Load context menu item.